111\_502 Algebraic\_Structures

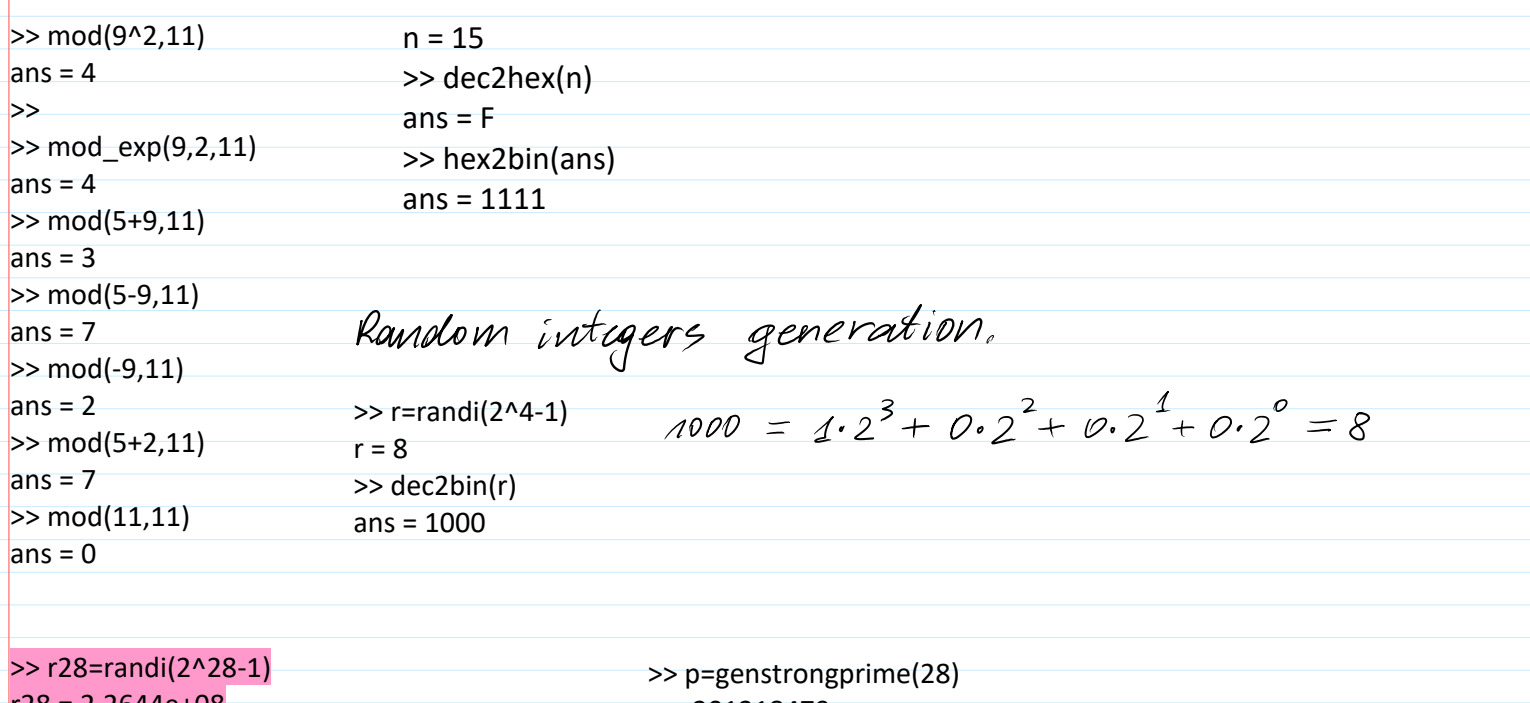

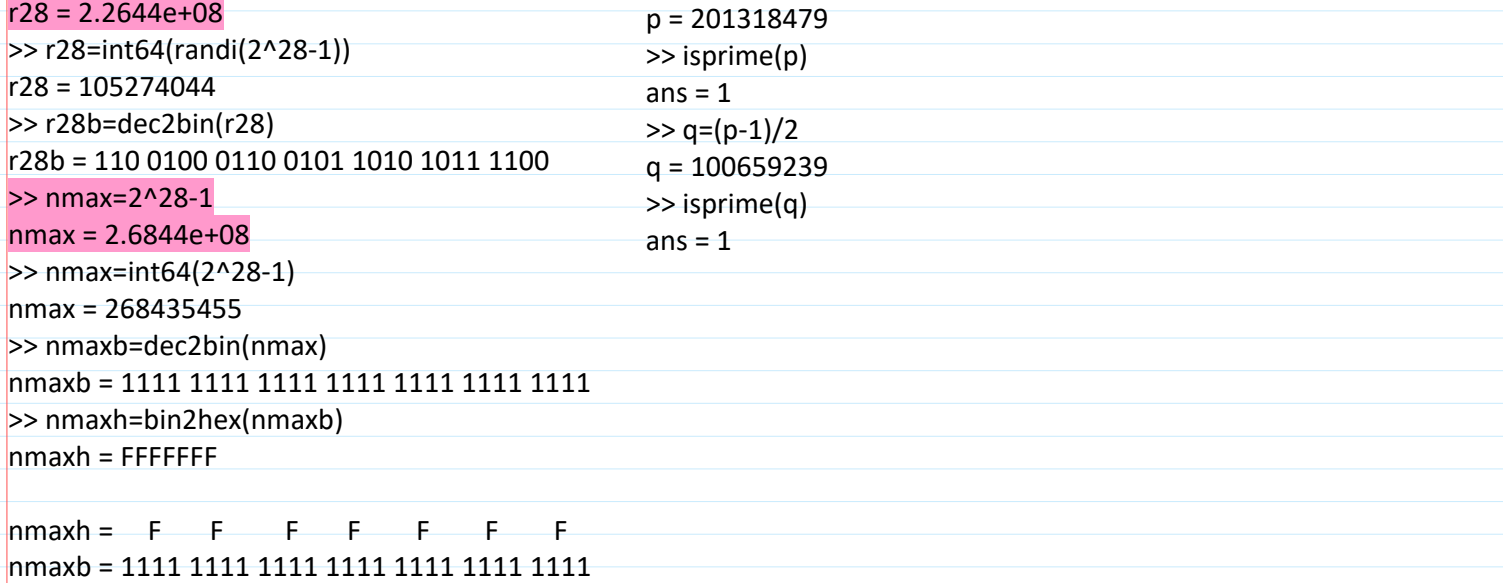

## Cyclic Group:  $Z_p^* = \{1, 2, 3, ..., p-1\}$ ;  $\bullet_{\text{mod } p}$ ,  $\bullet_{\text{mod } p}$ .

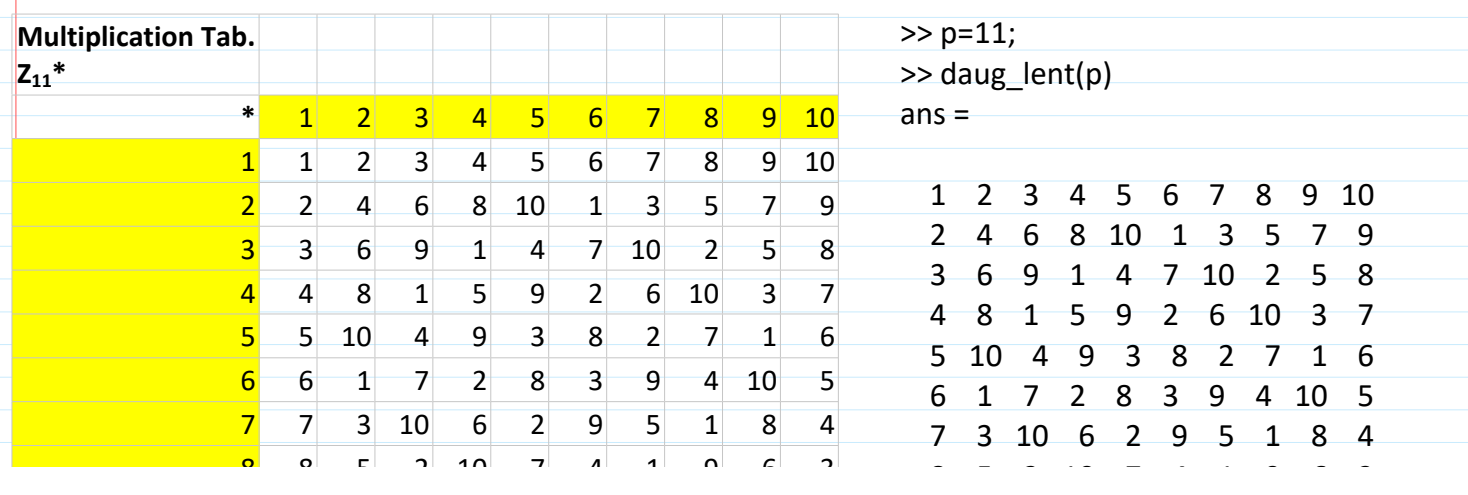

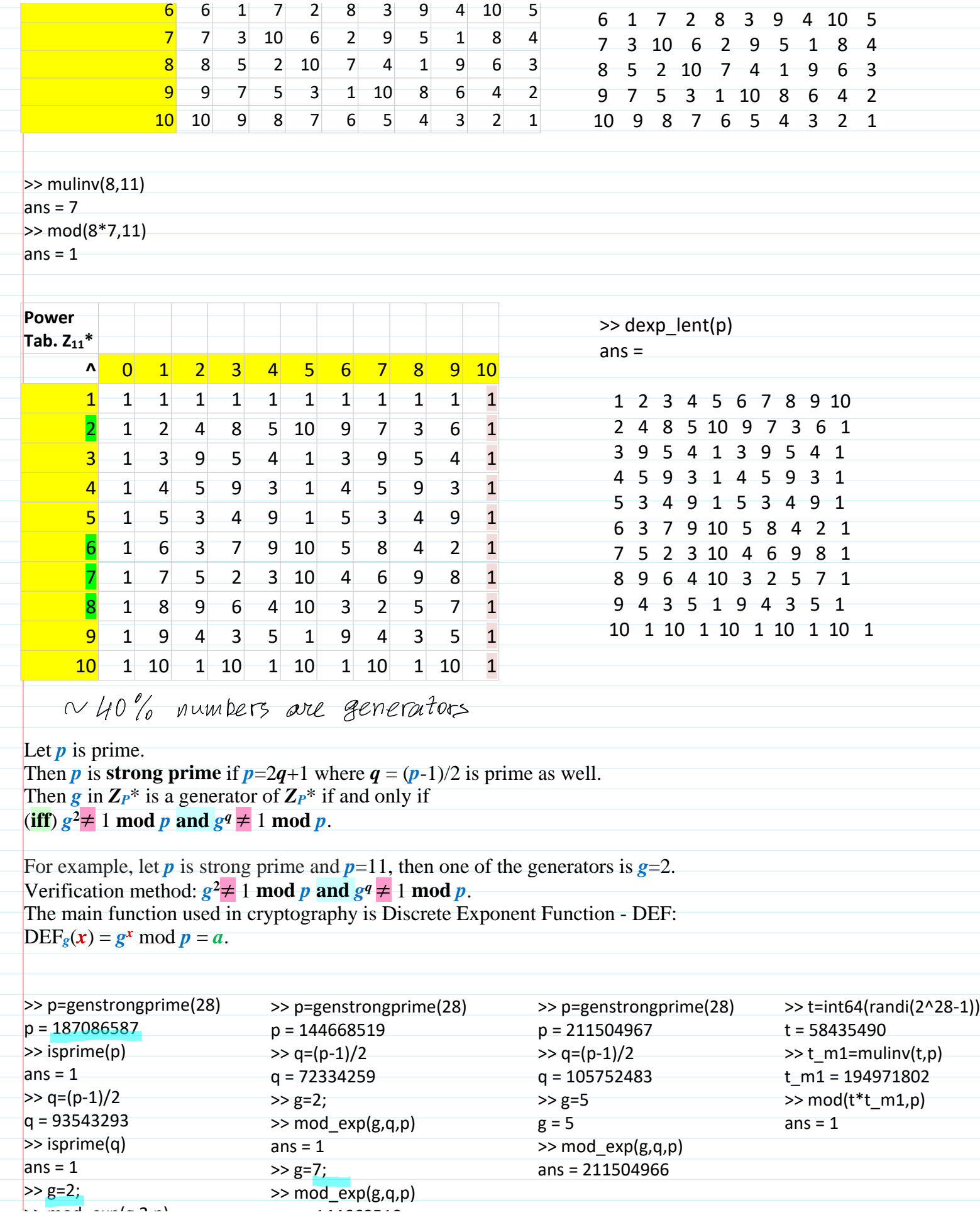

ans = 1  $\sim$  is  $\sim$  is  $\sim$  is  $\sim$  in  $\sim$  $\cdots$   $\sim$   $\sim$   $\cdots$  $ans = 1$  $>>$  g=7; ans = 211504966  $>>$  g=2;  $\gg$  mod\_exp(g,q,p)  $\gt$  mod\_exp(g,2,p) ans = 144668518 ans =  $4$  $a^x \cdot a^y = a^{x+y}$  $\Rightarrow$  mod\_exp(g,q,p) ans = 187086586  $(\alpha^{\times})^{\mathcal{L}} = \alpha^{\times \mathcal{L}}$ Public parameters used in our course: **>> p = 268 435 019**; % 2^28 -1 --> >> int64(2^28-1) % ans = **268 435 455 >> g=2;**  $Z \in \mathbb{Z}_{p}^{*}$ **T2. Fermat (little)Theorem**. If *p* is prime, then [Sakalauskas, at al.]  $Z^{p-1} = Z^{\circ} = A \mod p$  *z <sup>p</sup>***-1** = 1 mod *p*  $0 \equiv \rho - 1$  $\begin{array}{lll} k & \kappa \\ \mathbb{Z} & m \cdot ad & \mathbb{Z} \end{array}$  and  $\begin{array}{lll} k & \kappa \\ \mathbb{Z} & m \cdot ad & \mathbb{Z} \end{array}$  and  $\begin{array}{lll} k & \kappa \\ \mathbb{Z} & m \cdot ad & \mathbb{Z} \end{array}$  $DEF_{p,q}: Z_{p-1} \to Z_{p}^{*}$  $\Rightarrow$  mod\_exp(2,13,pp)  $g^x \cdot g^y$  mod  $p = g^{(x+y) \mod (p-1)}$  mod  $p$  $ans = 8$  $\geq$  e=mod(13,pp-1)  $e = 3$  $(4^x)^{\frac{q}{2}}$ modp=g<sup>xy</sup> mod(p-1)  $\geq$  mod\_exp(2,e,pp) ans =  $8$  $s = (h-xr)\cdot t^{-1} \mod (p-1)$   $v = g^s \mod p$  $i^{-1}$  mod  $(p-1)$  exists iff god  $(i, p-1) = 1$ . >> i=int64(randi(2^28-1))  $i = 172709820$ >> i=int64(randi(2^28-1))  $>$  pm1=p-1  $x = 86573915$ i = 218771960  $pm1 = 211504966$ >> r=int64(randi(2^28-1)) >> i=int64(randi(2^28-1))  $\Rightarrow$  i\_m1=mulinv(i,p-1) r = 1569199 i = 123193473  $i$  m1 = Inverse element does not exist  $>>$  xr=mod( $x$ <sup>\*</sup>r, p-1) >> gcd(i,p-1)  $>$  gcd(i,p-1) xr = 157637591  $ans = 1$  $ans = 2$ >> hmxr=mod(h-xr,p-1)  $\gg$  i\_m1=mulinv(i,p-1) hmxr = 107115445  $i$  m1 = 44971013  $\gg$  s=mod(hmxr\*i\_m1,p-1)  $\gg$  mod(i\*i\_m1,p-1) s = 171436121  $ans = 1$ Till this plaace  $> p=127$  $q^x$  med  $p = \frac{120}{100}$  $p = 127$  $\Rightarrow$  q=(p-1)/2

 $P - 127$  $q^{\times}$ med p =  $Q$  $p = 127$  $>> q=(p-1)/2$  $q = 63$ 80  $> g=23$  $g = 23$ 60 >> mod\_exp(g,2,p) ans  $= 21$ 40  $\geq$  mod exp(g,q,p)  $20$ ans =  $126$  $\rightarrow x$  $\mathbf{0}$ 20 40 60 80 100 120 Compute  $t = q^2$  mod p >> p=genstrongprime(28)  $\gg$  bc=mod(b\*c,p) bc = 131688357  $p = 144668519$  $z = (a + b*c) \mod (p-1)$  $>> g=2;$ >>  $\Rightarrow$  q=(p-1)/2  $\Rightarrow$  bc=mod(b\*c,p-1)  $bc = 3670499$  $q = 72334259$  $\gg$  z=mod(a+bc,p-1)  $>> g=2;$  $\geq$  mod exp(g,q,p) z = 49621827  $t = 0$ <sup>z</sup> mod(p-1)<br> $t = 0$  mod p =  $ans = 1$ >> g  $> g=7;$  $g = 7$  $>$  mod\_exp(g,q,p)  $\gt$  t=mod\_exp(g,z,p)  $=$ g<sup>(a+b\*c)</sup>mod(p1)<br>modp= ans = 144668518 t = 135836025 >>  $\geq$  a = int64(45951328)  $= q^{a \mod (p-1)} * q^{b * c \mod (p-1)}$  $a = 45951328$  $\Rightarrow$  b = int64(170279117)  $b = 170279117$  $>> g$  a=mod\_exp(g,a,p)  $>> c = int64(14146341)$  $c = 14146341$ g\_a = 59261818 >> bc  $bc = 3670499$ >> g\_bc=mod\_exp(g,bc,p) g\_bc = 103972682 >>  $\ge$  tt=mod(g\_a\*g\_bc,p) tt = 135836025 Parameters **a**, **b**, **c** are the same. Compute *t***=***g <sup>z</sup>* **mod** *p* and *tt***=***g <sup>a</sup>* **\*** *g b\*c* **mod p**. Gilbertas: z=170167569 t=54811947 g\_a=39721727 g\_bc=109350828 tt=54811947 Ignas: t = tt = 54811947